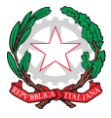

**Istituto Superiore "Lorenzo Rota" di Calolziocorte (LC) Liceo Scientifico | Liceo Scientifico delle Scienze Applicate | Liceo delle Scienze Umane Amministrazione, Finanze e Marketing | Costruzioni Ambiente e Territorio Istruzione e Formazione Professionale: operatore ai servizi di vendita**

# **CURRICULUM PER LO SVILUPPO DELLA COMPETENZA DIGITALE**

- Una pista di lavoro indicativa e molto concreta. Declina lo sviluppo progressivo della competenza, le attività proposte, le molte risorse suggerite.
- Un richiamo coerente e continuo alle aree fondamentali della competenza digitale secondo il modello europeo DigComp.
- Attività e risorse non sono quasi mai rigidamente associate ad un'area. Alcune competenze ed alcune attività si ripetono nei bienni, perché nello sviluppo della competenza cambia il livello di autonomia degli studenti.
- Uno strumento costruito da colleghi per i colleghi.
- Perfettibile, flessibile, adattabile, modificabile nel tempo con i suggerimenti che arriveranno dalle scuole.
- Costruito con un linguaggio ed esempi semplici, perché tutti lo possano usare e ne sia favorita la massima diffusione.

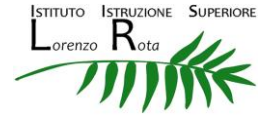

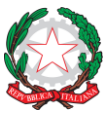

**Istituto Superiore "Lorenzo Rota" di Calolziocorte (LC) Liceo Scientifico | Liceo Scientifico delle Scienze Applicate | Liceo delle Scienze Umane Amministrazione, Finanze e Marketing | Costruzioni Ambiente e Territorio Istruzione e Formazione Professionale: operatore ai servizi di vendita**

#### **PRIMO BIENNIO SCUOLA SECONDARIA DI SECONDO GRADO INDIRIZZI TECNICI**

## **AFM e CAT**

#### **Classi Prima e Seconda**

## **Area di competenza 1. Alfabetizzazione su informazioni e dati**

Descrittori di competenza:

- 1.1 Navigare, ricercare e filtrare le informazioni e i contenuti digitali
- 1.2 Valutare dati, informazioni e contenuti digitali
- 1.3 Gestire dati, informazioni e contenuti digitali

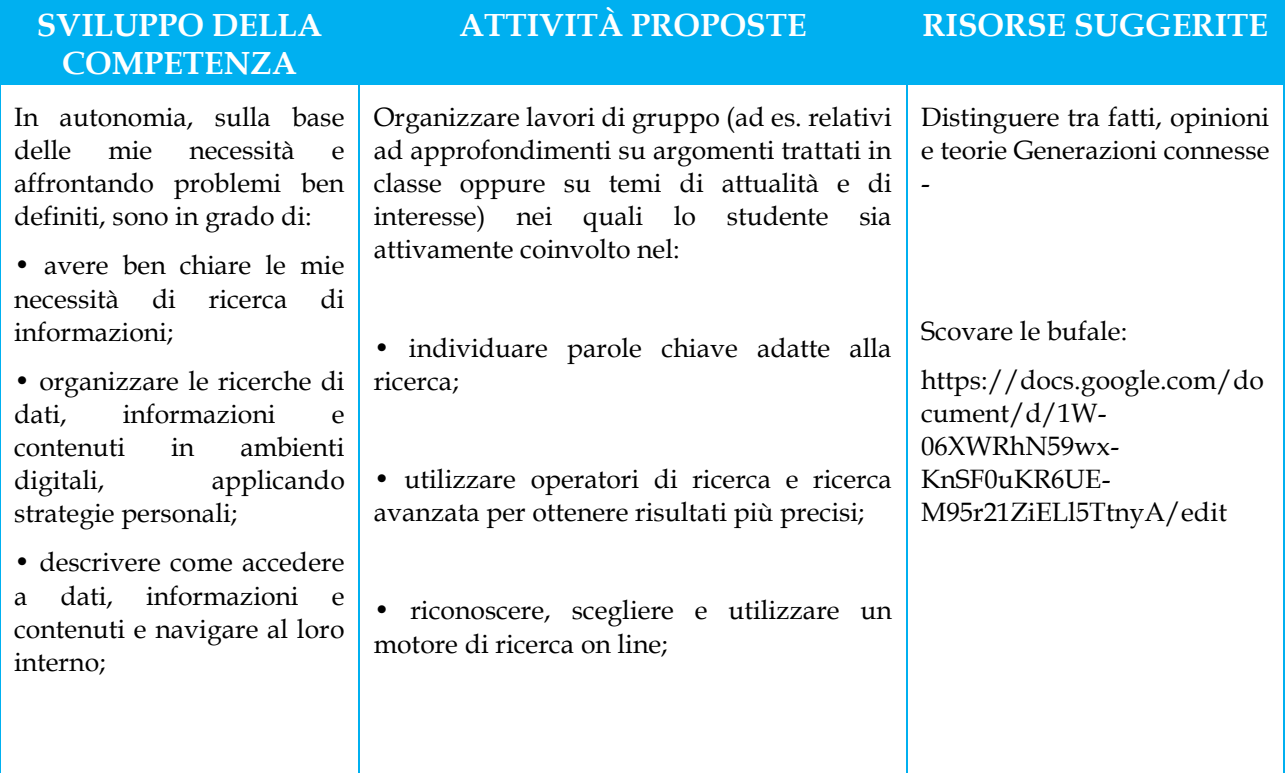

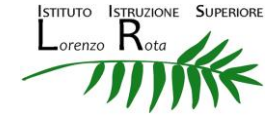

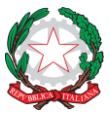

**Istituto Superiore "Lorenzo Rota" di Calolziocorte (LC) Liceo Scientifico | Liceo Scientifico delle Scienze Applicate | Liceo delle Scienze Umane Amministrazione, Finanze e Marketing | Costruzioni Ambiente e Territorio Istruzione e Formazione Professionale: operatore ai servizi di vendita**

#### **TRIENNIO SCUOLA SECONDARIA DI SECONDO GRADO INDIRIZZI TECNICI**

## **AFM e CAT**

### **Classi Terza, Quarta e Quinta**

## **Area di competenza 1. Alfabetizzazione su informazioni e dati**

Descrittori di competenza:

- 1.1 Navigare, ricercare e filtrare le informazioni e i contenuti digitali
- 1.2 Valutare dati, informazioni e contenuti digitali
- 1.3 Gestire dati, informazioni e contenuti digitali

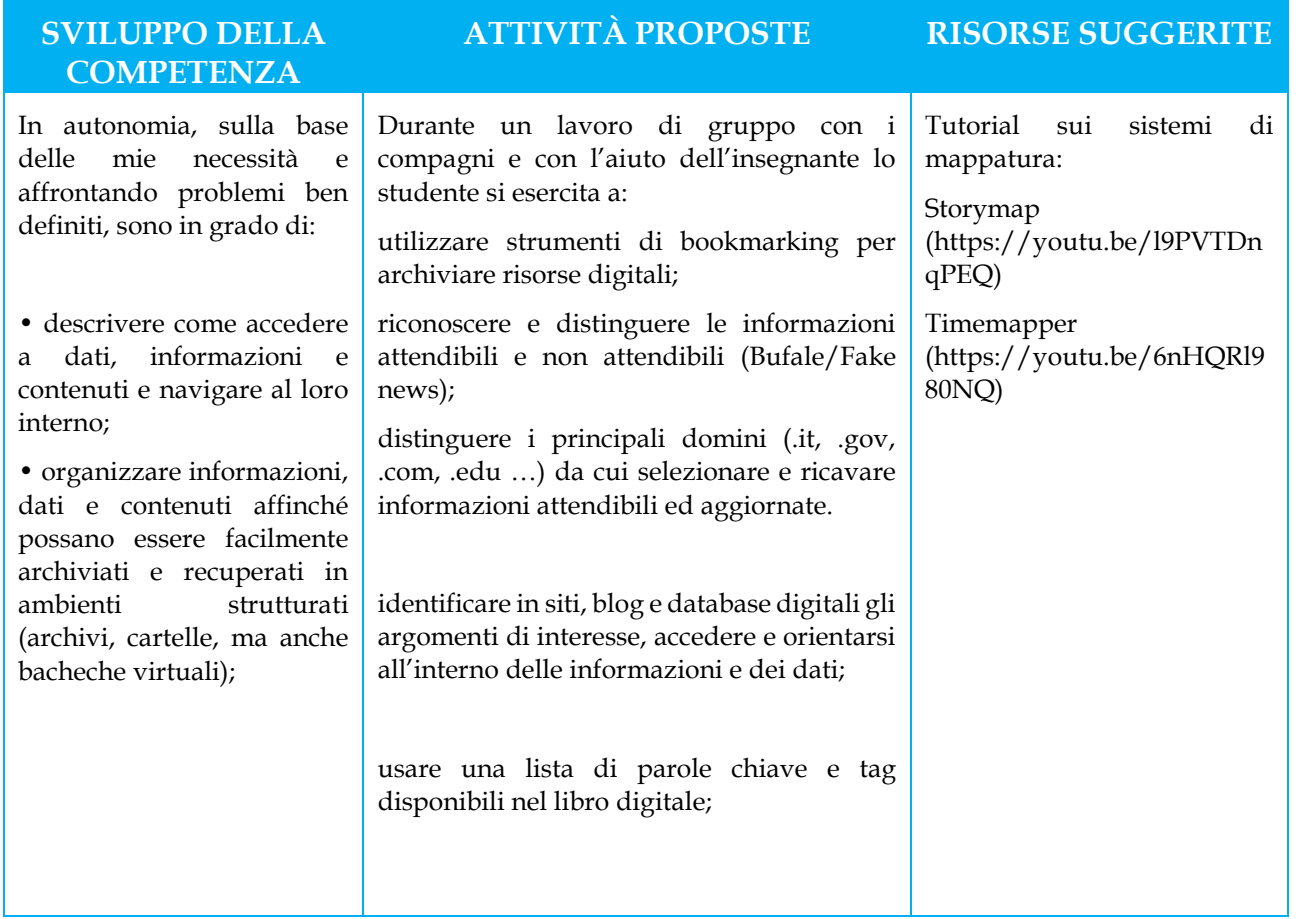

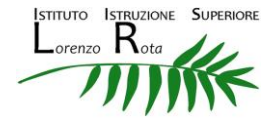

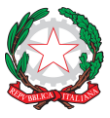

**Istituto Superiore "Lorenzo Rota" di Calolziocorte (LC) Liceo Scientifico | Liceo Scientifico delle Scienze Applicate | Liceo delle Scienze Umane Amministrazione, Finanze e Marketing | Costruzioni Ambiente e Territorio Istruzione e Formazione Professionale: operatore ai servizi di vendita**

#### **PRIMO BIENNIO SCUOLA SECONDARIA DI SECONDO GRADO INDIRIZZI TECNICI**

## **AFM e CAT**

#### **Classi Prima e Seconda**

## **Area di competenza 2. Comunicazione e collaborazione**

Descrittori di competenza:

- 2.1 Interagire con gli altri attraverso le tecnologie digitali
- 2.2 Condividere informazioni attraverso le tecnologie digitali
- 2.3 Esercitare la cittadinanza attraverso le tecnologie digitali
- 2.4 Collaborare attraverso le tecnologie digitali

2.5 Netiquette

2.6 Gestire l'identità digitale

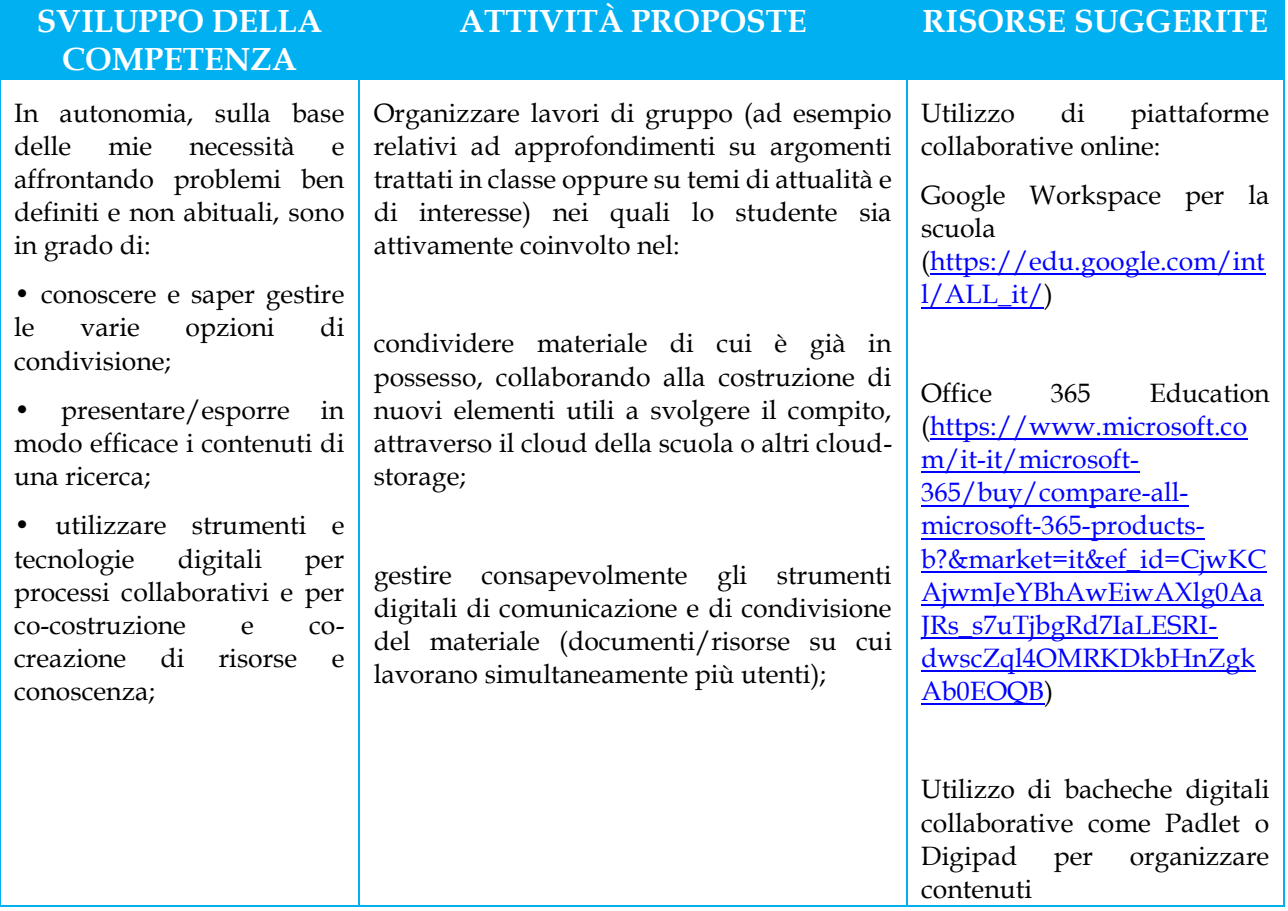

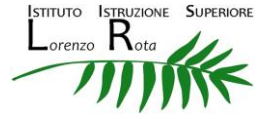

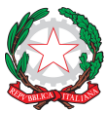

**Istituto Superiore "Lorenzo Rota" di Calolziocorte (LC) Liceo Scientifico | Liceo Scientifico delle Scienze Applicate | Liceo delle Scienze Umane Amministrazione, Finanze e Marketing | Costruzioni Ambiente e Territorio Istruzione e Formazione Professionale: operatore ai servizi di vendita**

#### **TRIENNIO SCUOLA SECONDARIA DI SECONDO GRADO INDIRIZZI TECNICI**

## **AFM e CAT**

#### **Classi Terza, Quarta e Quinta**

## **Area di competenza 2. Comunicazione e collaborazione**

Descrittori di competenza:

- 2.1 Interagire con gli altri attraverso le tecnologie digitali
- 2.2 Condividere informazioni attraverso le tecnologie digitali
- 2.3 Esercitare la cittadinanza attraverso le tecnologie digitali
- 2.4 Collaborare attraverso le tecnologie digitali
- 2.5 Netiquette
- 2.6 Gestire l'identità digitale

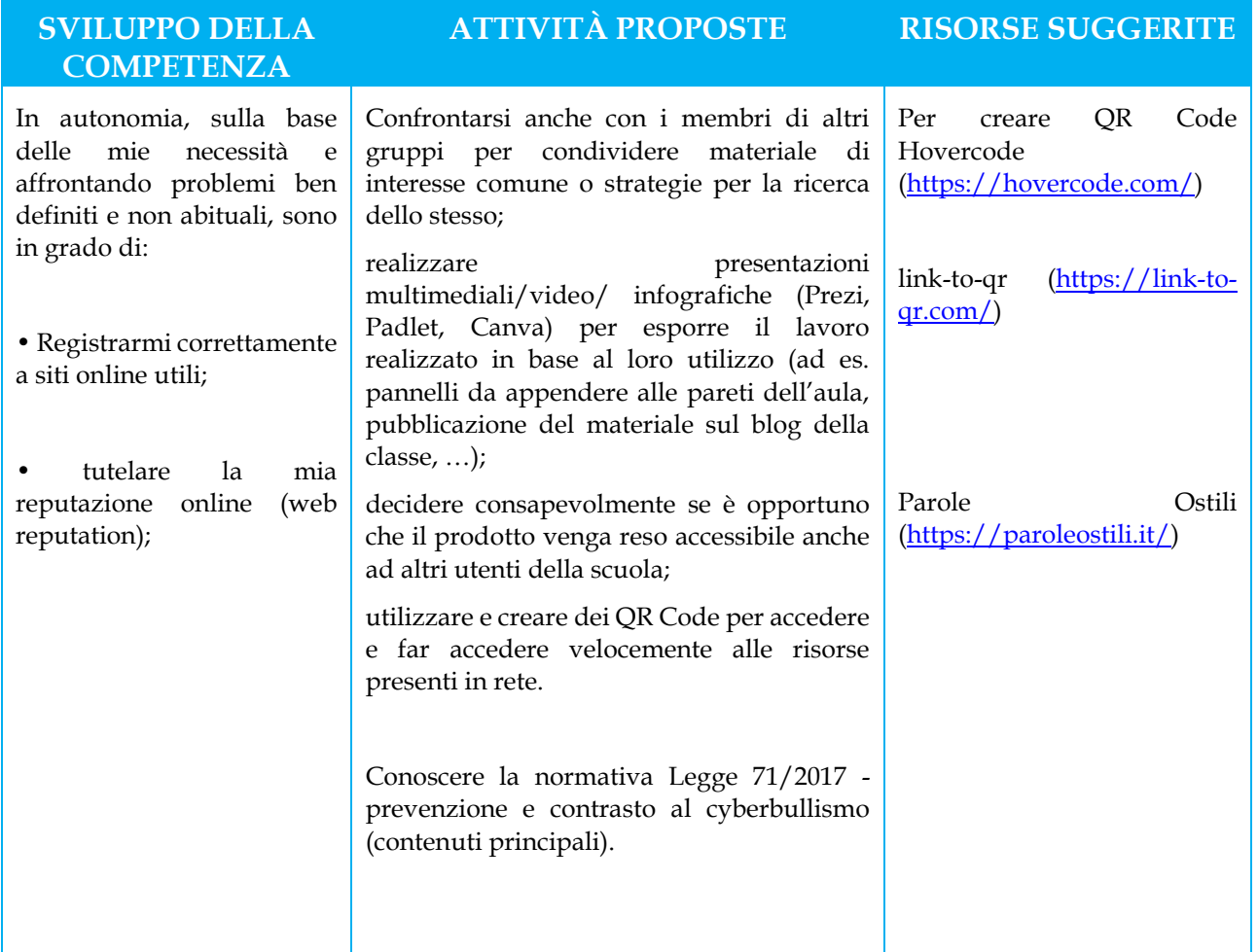

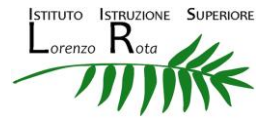

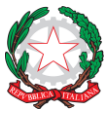

**Istituto Superiore "Lorenzo Rota" di Calolziocorte (LC) Liceo Scientifico | Liceo Scientifico delle Scienze Applicate | Liceo delle Scienze Umane Amministrazione, Finanze e Marketing | Costruzioni Ambiente e Territorio Istruzione e Formazione Professionale: operatore ai servizi di vendita**

#### **PRIMO BIENNIO SCUOLA SECONDARIA DI SECONDO GRADO INDIRIZZI TECNICI**

## **AFM e CAT**

#### **Classi Prima e Seconda**

## **Area di competenza 3. Costruzione di contenuti**

Descrittori di competenza:

- 3.1 Sviluppare contenuti digitali
- 3.2 Integrare e rielaborare contenuti digitali
- 3.3 Copyright e licenze
- 3.4 Programmazione

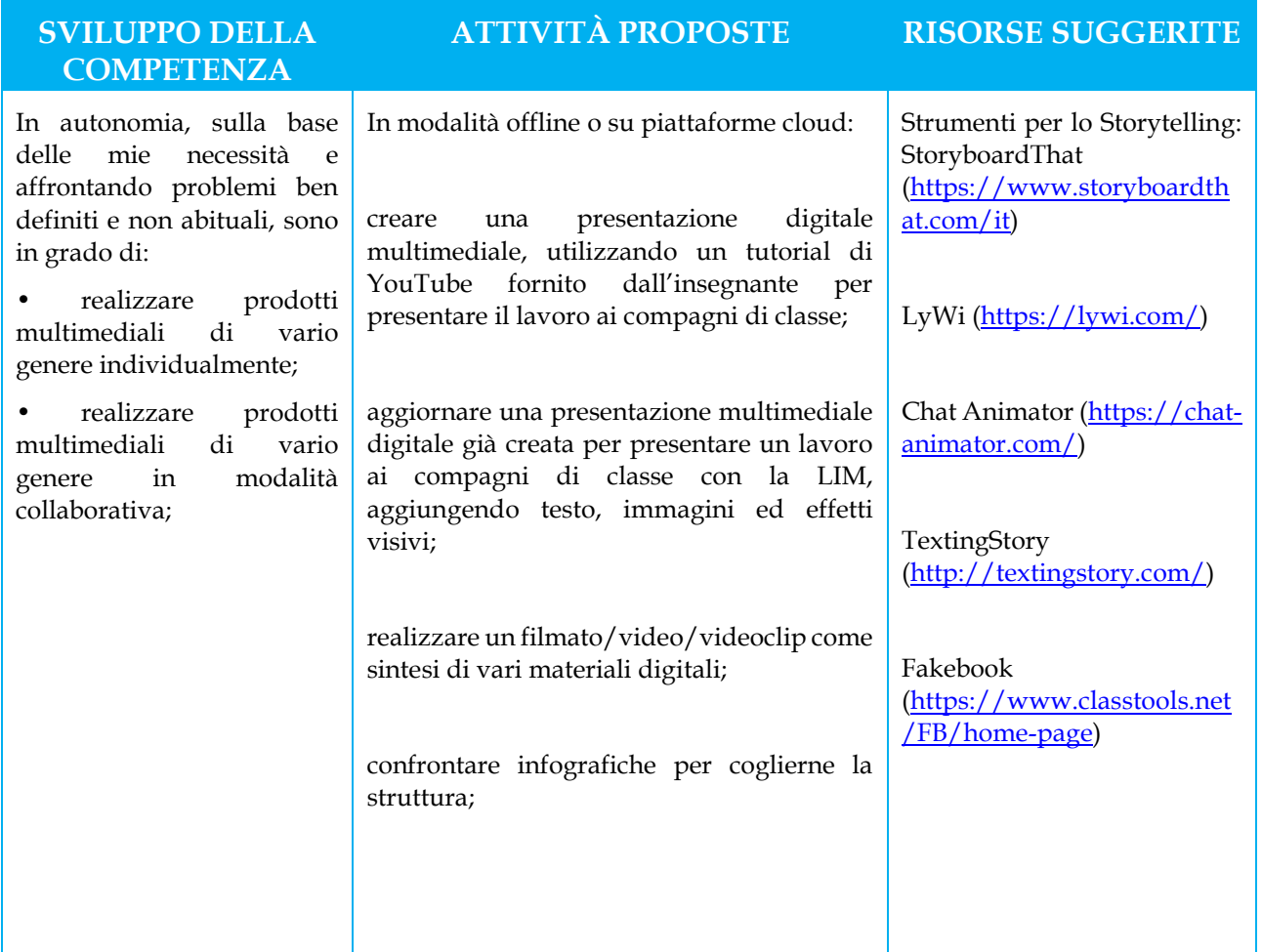

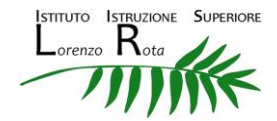

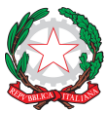

**Istituto Superiore "Lorenzo Rota" di Calolziocorte (LC) Liceo Scientifico | Liceo Scientifico delle Scienze Applicate | Liceo delle Scienze Umane Amministrazione, Finanze e Marketing | Costruzioni Ambiente e Territorio Istruzione e Formazione Professionale: operatore ai servizi di vendita**

#### **TRIENNIO SCUOLA SECONDARIA DI SECONDO GRADO INDIRIZZI TECNICI**

## **AFM e CAT**

#### **Classi Terza, Quarta e Quinta**

## **Area di competenza 3. Costruzione di contenuti**

Descrittori di competenza:

3.1 Sviluppare contenuti digitali

- 3.2 Integrare e rielaborare contenuti digitali
- 3.3 Copyright e licenze
- 3.4 Programmazione

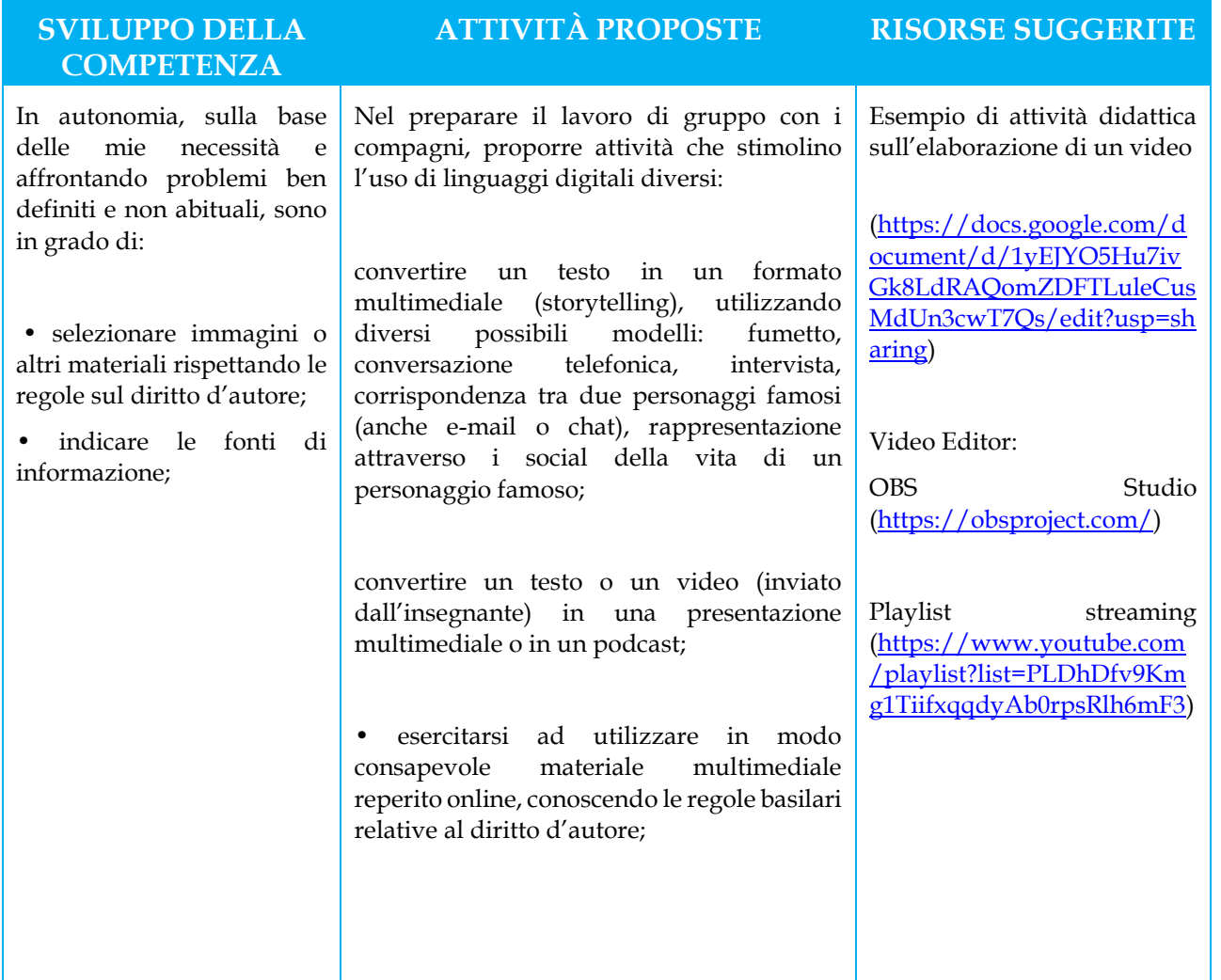

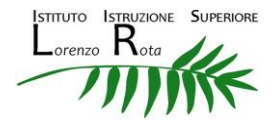

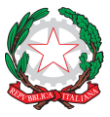

**Istituto Superiore "Lorenzo Rota" di Calolziocorte (LC) Liceo Scientifico | Liceo Scientifico delle Scienze Applicate | Liceo delle Scienze Umane Amministrazione, Finanze e Marketing | Costruzioni Ambiente e Territorio Istruzione e Formazione Professionale: operatore ai servizi di vendita**

#### **PRIMO BIENNIO SCUOLA SECONDARIA DI SECONDO GRADO INDIRIZZI TECNICI**

## **AFM e CAT**

#### **Classi Prima e Seconda**

### **Area di competenza 4. Sicurezza**

Descrittori di competenza: 4.1 Proteggere i dispositivi

4.2 Proteggere i dati personali e la privacy

4.3 Proteggere la salute e il benessere

4.4 Proteggere l'ambiente

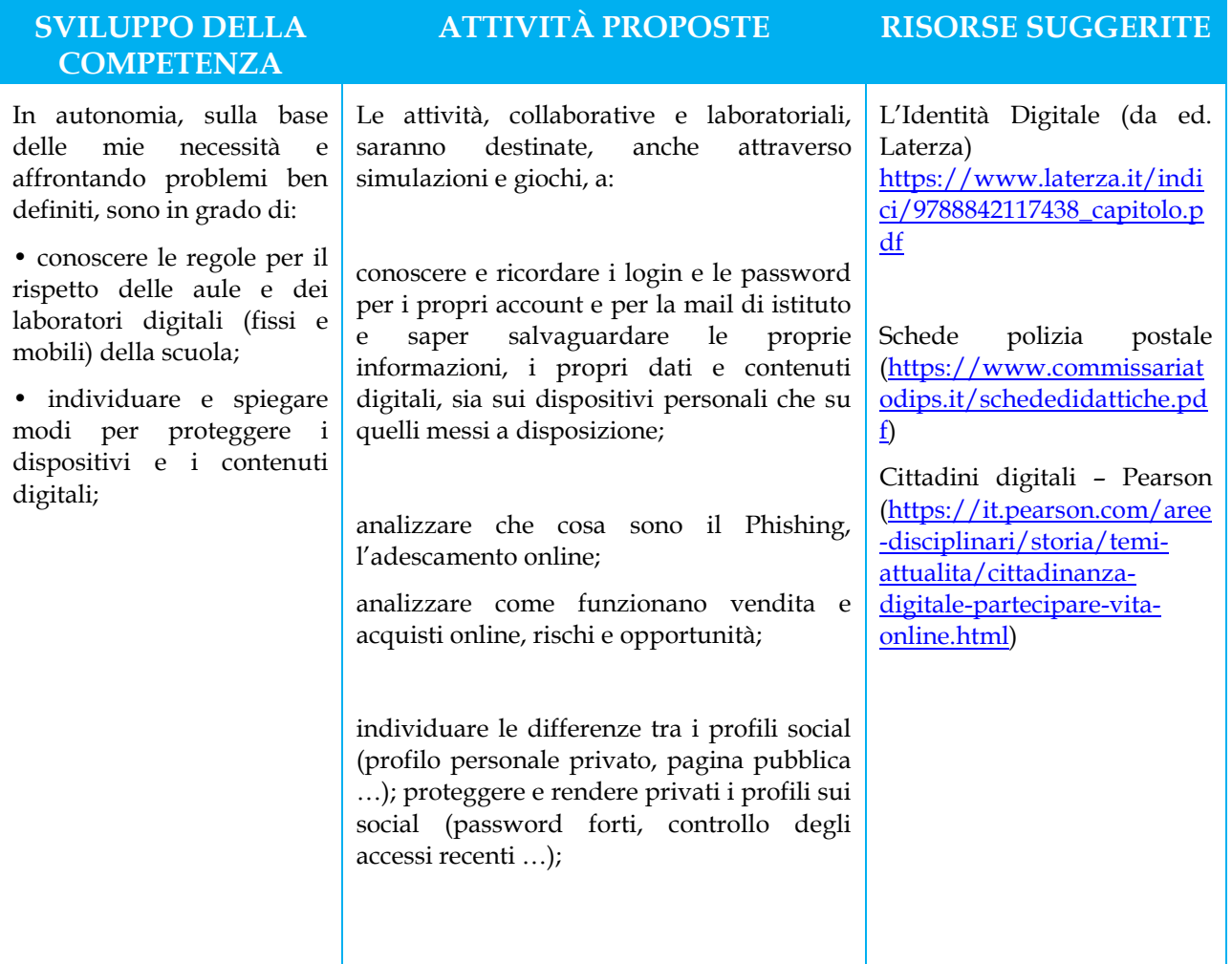

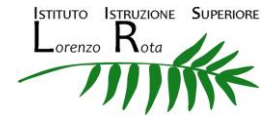

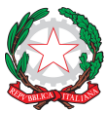

**Istituto Superiore "Lorenzo Rota" di Calolziocorte (LC) Liceo Scientifico | Liceo Scientifico delle Scienze Applicate | Liceo delle Scienze Umane Amministrazione, Finanze e Marketing | Costruzioni Ambiente e Territorio Istruzione e Formazione Professionale: operatore ai servizi di vendita**

#### **TRIENNIO SCUOLA SECONDARIA DI SECONDO GRADO INDIRIZZI TECNICI**

### **AFM e CAT**

#### **Classi Terza, Quarta e Quinta**

### **Area di competenza 4. Sicurezza**

Descrittori di competenza:

4.1 Proteggere i dispositivi

4.2 Proteggere i dati personali e la privacy

4.3 Proteggere la salute e il benessere

4.4 Proteggere l'ambiente

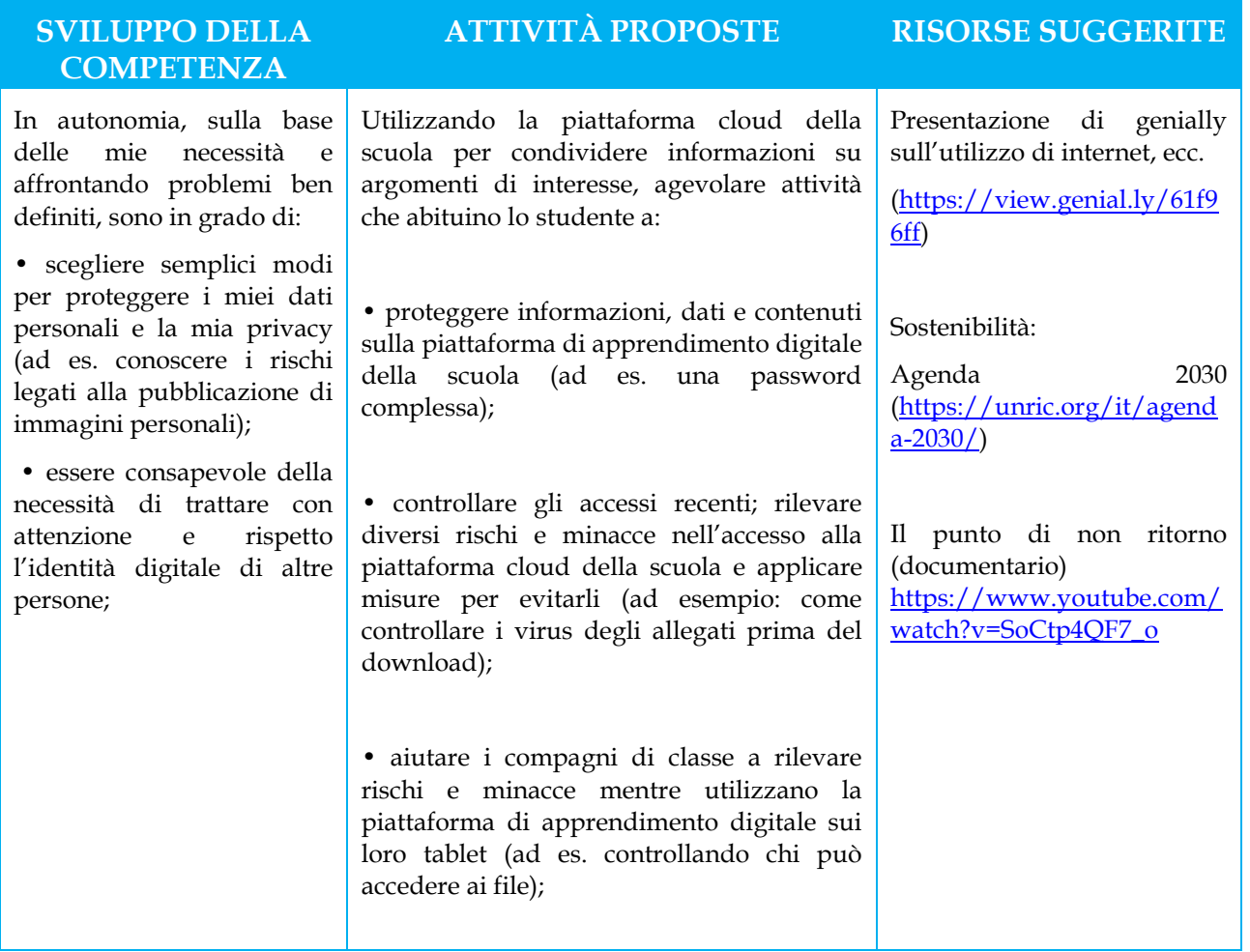

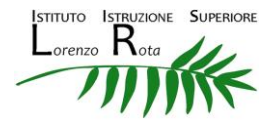

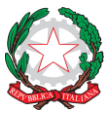

**Istituto Superiore "Lorenzo Rota" di Calolziocorte (LC) Liceo Scientifico | Liceo Scientifico delle Scienze Applicate | Liceo delle Scienze Umane Amministrazione, Finanze e Marketing | Costruzioni Ambiente e Territorio Istruzione e Formazione Professionale: operatore ai servizi di vendita**

#### **PRIMO BIENNIO SCUOLA SECONDARIA DI SECONDO GRADO INDIRIZZI TECNICI**

## **AFM e CAT**

#### **Classi Prima e Seconda**

### **Area di competenza 5. Risolvere problemi**

Descrittori di competenza:

5.1 Risolvere problemi tecnici

5.2 Individuare bisogni e risposte tecnologiche

5.3 Utilizzare in modo creativo le tecnologie digitali

5.4 Individuare i divari di competenze digitali

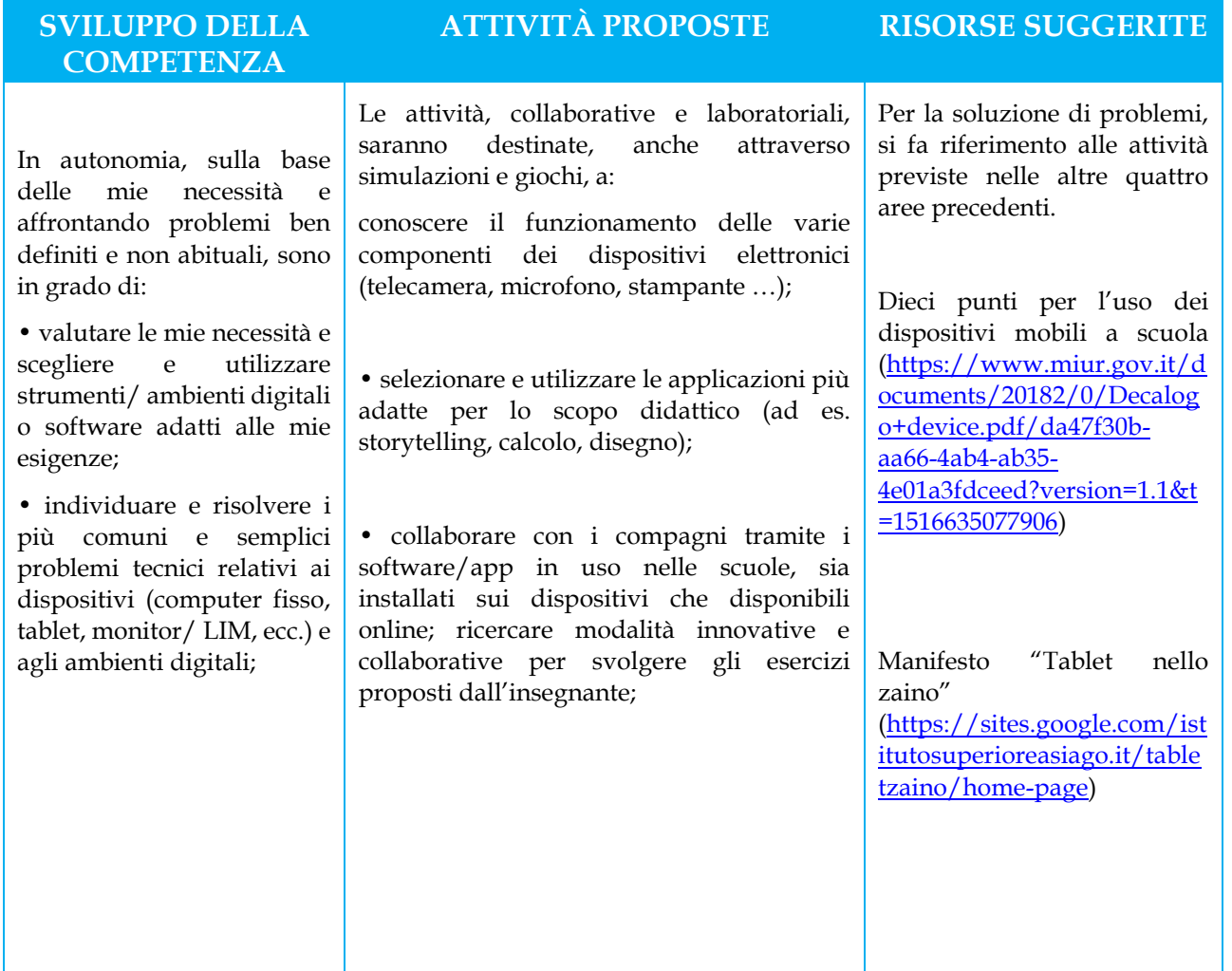

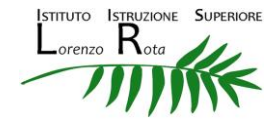

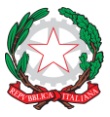

**Istituto Superiore "Lorenzo Rota" di Calolziocorte (LC) Liceo Scientifico | Liceo Scientifico delle Scienze Applicate | Liceo delle Scienze Umane Amministrazione, Finanze e Marketing | Costruzioni Ambiente e Territorio Istruzione e Formazione Professionale: operatore ai servizi di vendita**

#### **TRIENNIO SCUOLA SECONDARIA DI SECONDO GRADO INDIRIZZI TECNICI**

## **AFM e CAT**

#### **Classi Terza, Quarta e Quinta**

### **Area di competenza 5. Risolvere problemi**

Descrittori di competenza:

5.1 Risolvere problemi tecnici

5.2 Individuare bisogni e risposte tecnologiche

5.3 Utilizzare in modo creativo le tecnologie digitali

5.4 Individuare i divari di competenze digitali

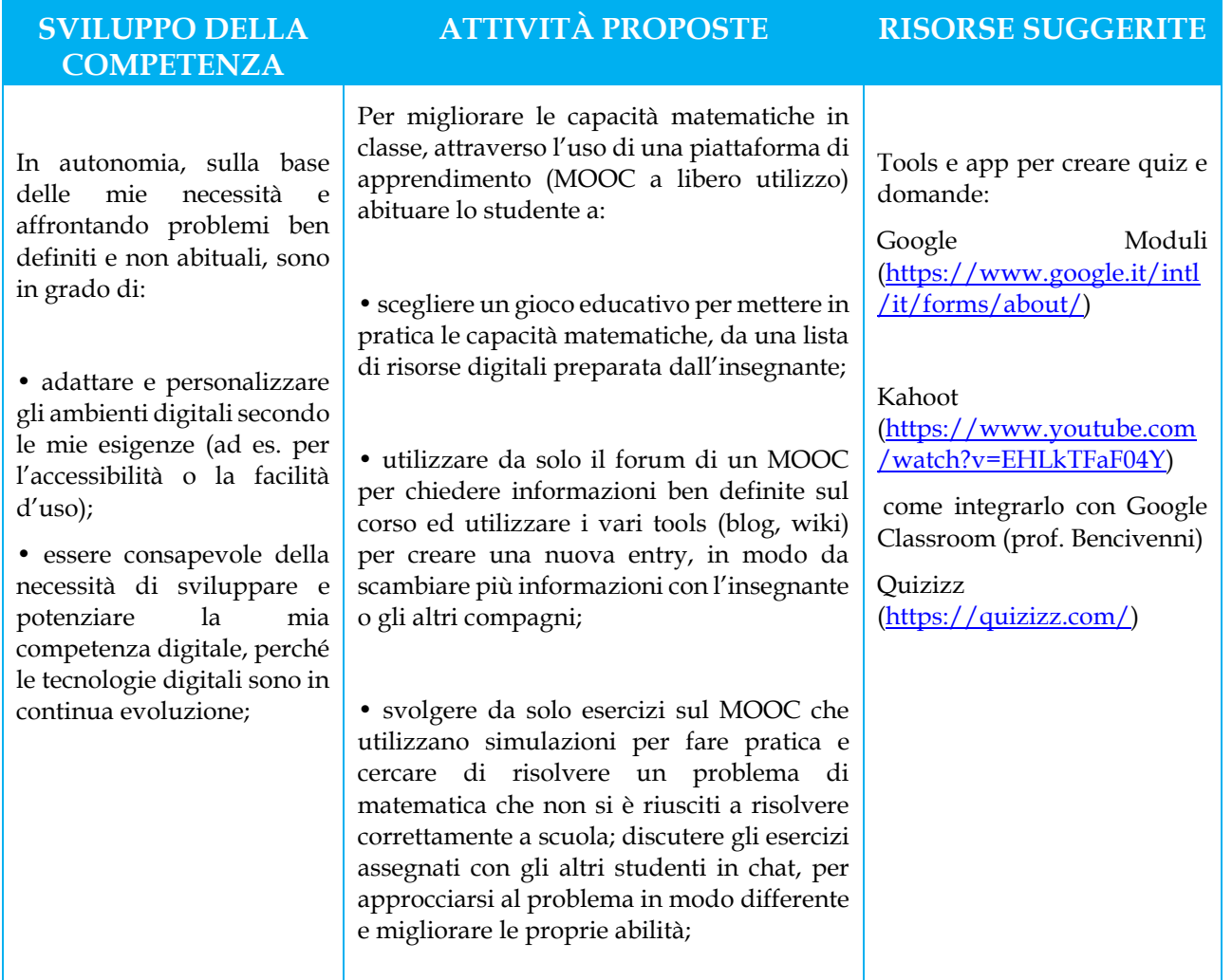

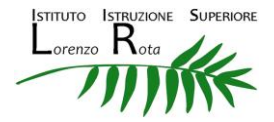